# Introduction to Python

Luis Pedro Coelho

Institute for Molecular Medicine (Lisbon)

Lisbon Machine Learning School II

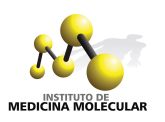

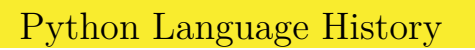

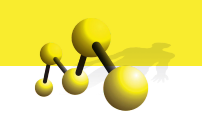

- $\bullet$  Python was started in the late 80's.
- $\bullet$  It was intended to be both easy to teach and industrial strength.
- $\bullet$  It is (has always been) open-source.
- $\bullet$  It has become one of the most widely used languages (top 10).

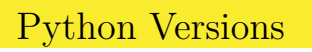

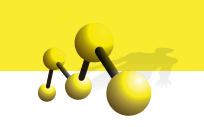

Python Versions

- There are two major versions, currently: 2.7 and 3.2.
- We are going to be using 2.7 (but 2.6 should be OK too).

Python Example

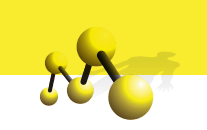

print " Hello World"

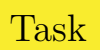

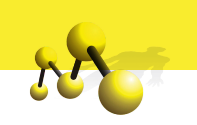

#### Average

Compute the average of the following numbers:

- $\bullet$  10
- <sup>2</sup>. 7
- <sup>3</sup> 22
- <sup>4</sup>. 14
- <sup>5</sup>. 17

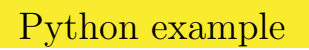

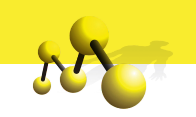

 $numbers = [10, 7, 22, 14, 17]$ 

 $sum = 0.0$  $n = 0.0$ for val in numbers:  $\mathrm{sum} \; = \; \mathrm{sum} \; + \; \mathrm{val}$  $n = n + 1$ return sum / n

"Python is executable pseudo-code."

—Python lore (often attributed to Bruce Eckel)

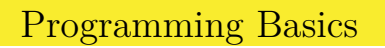

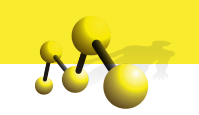

```
numbers = [10, 7, 22, 14, 17]
```

```
sum = 0.0n = 0.0for val in numbers:
   sum = sum + valn = n + 1return sum / n
```
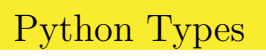

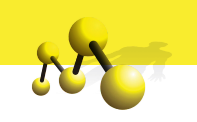

### Basic Types

- Numbers (integers and floating point)
- $\bullet$  Strings
- $\bullet\,$  Lists and tuples
- Dictionaries

Python Types: Numbers I: Integers

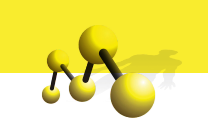

 $A = 1$  $B = 2$  $C = 3$ print A+B\*C

Outputs 7.

Python Types: Numbers II: Floats

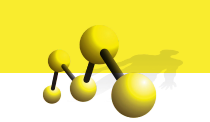

 $A = 1.2$  $B = 2.4$  $C = 3.6$ print A + B\*C

Outputs 9.84.

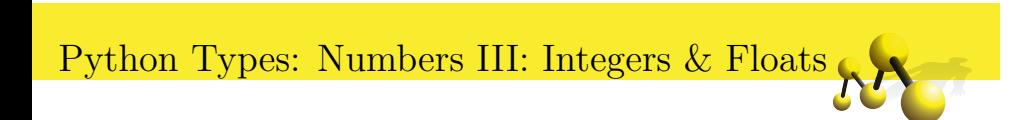

 $A = 2$  $\rm B\,=\,2\,\ldotp5$  $C = 4.4$ print A + B\*C

Outputs 22.0.

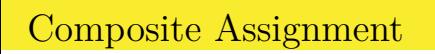

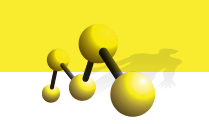

 $total = total + n$ Can be abbreviated as  $total + = n$ 

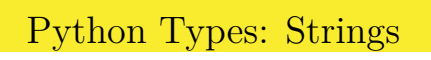

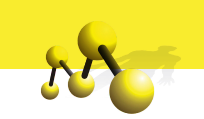

 $first = 'John'$  $\mathrm{last} = \mathrm{"Doe"}$  $full = first + " " + last$ 

print full

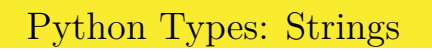

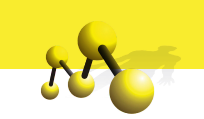

 ${\tt first} \;=\;$ ' John '  $\mathrm{last} = \mathrm{"Doe"}$  $full = first + " " + last$ 

print full

Outputs John Doe.

## Python Types: String Rules

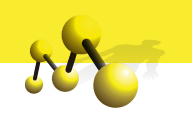

#### What is a String Literal

- Short string literals are delimited by (") or (').
- Short string literals are one line only.
- Special characters are input using escape sequences. (*\*n for newline,…)

multiple = 'He: May  $I? \nhShe: No, you may not.'$ alternative = "He: May I?\nShe: No, you may not."

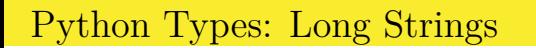

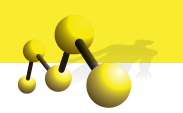

We can input a long string using triple quotes ("' or """) as delimiters.

 $long = '''$  Tell me, is love Still a popular suggestion Or merely an obsolete art?

Forgive me, for asking, This simple question , I am unfamiliar with his heart.'''

Python Types: Lists

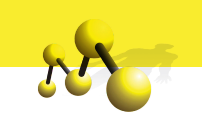

 $course = ['PfS', 'Political Philosophy']$ print "The the first course is", courses  $[0]$ print "The second course is", courses [1]

Notice that list indices start at 0!

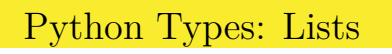

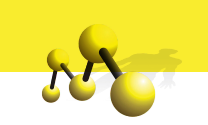

 $\text{mixed}\ =\ \left[\ \text{'Banana'}\ ,100\ ,\left[\ \text{'Another'}\ ,\text{'List'}\right],\left[\ \right]\ \right]$ print len ( mixed )

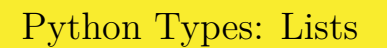

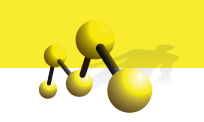

 $\begin{aligned} &\texttt{fruits}\ =\ [\ ' \texttt{Banana}\ ' \ , \ ' \texttt{Apple}\ ' \ , \ ' \texttt{Orange}\ ' \ ] \end{aligned}$  $fruits.sort()$ print fruits

Prints ['Apple', 'Banana', 'Orange']

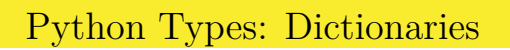

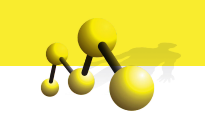

```
emails = \{\quad\} Luis 's : 'lpc@cmu.edu',
             'Mark ' : 'mark@cmu.edu ' }
print "Luis's email is", emails ['Luis']
emails [ 'Rita' ] = 'rita@cmu.edu'
```
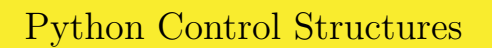

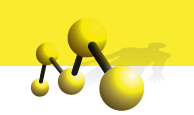

```
student = ' Rita '
average = gradeavg (student)if average > 0.7:
    print student, 'passed!'
    print 'Congratulations!!'
else :
    print student, 'failed. Sorry.'
```
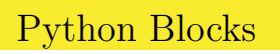

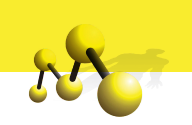

Unlike almost all other modern programming languages, Python uses indentation to delimit blocks!

```
if <condition>:
   statement 1
    statement 2
    statement 3
next statement
```
#### **Convention**

- $\bullet\,$  Use 4 spaces to indent.
- $\bullet$  Other things will work, but confuse people.

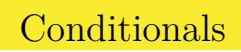

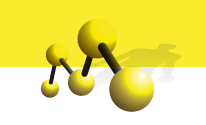

### Examples

- $\bullet$  x == y
- $\bullet\,$  x  $!=$  y
- $\bullet$  x  $<$  y
- $\bullet$  x  $<$  y  $<$  z
- x in lst
- x not in lst

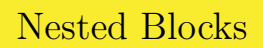

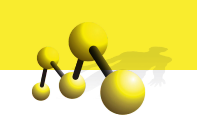

if  $\langle$ condition 1>: do something if condition  $2$ >: nested block else : nested else block elif <condition 1b>: do something

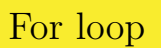

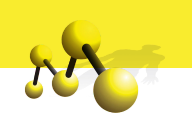

```
students = ['Luis', 'Rita', 'Sabah', 'Mark']
for st in students:
    print st
```
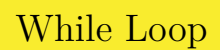

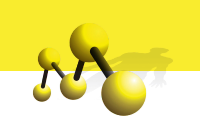

while <condition>: statement1 statement2

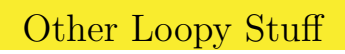

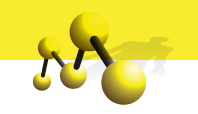

```
for i in range(5):
    print i
prints
0
```
1 2

3

4

This is because range(5) is the list  $[0,1,2,3,4]$ .

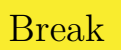

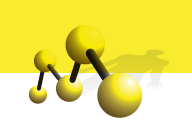

 $rit a$ <sub>enrolled</sub> = False for st in students:  $\begin{array}{rcl} \text{if} & \text{st} & \text{=} & \text{'Rita'}: \end{array}$  $rit a\_enrolled = True$ break

#### Conditions & Booleans Booleans

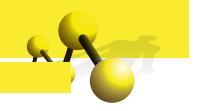

- Just two values: True and False.
- Comparisons return booleans (e.g., x *<* 2)

#### **Conditions**

- When evaluating a condition, the condition is converted to a boolean:
- Many things are converted to False:
	- $\bigcup$  [] (the empty list)
	- **2.**  $\{ \}$  (the empty dictionary)
	- $\sum_{n=1}^{\infty}$  (the empty string)
	- $\bullet$  0 or 0.0 (the value zero)
	- <sup>5</sup>. …
- Everything else is True or not convertible to boolean.

# Conditions Example

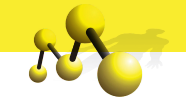

$$
A = []\nB = [1, 2]\nC = 2\nD = 0\nif A:\nprint 'A is true'\nif B:\nprint 'B is true'\nif C:\nprint 'C is true'\nif D:\nprint 'D is true'
$$

## Numbers

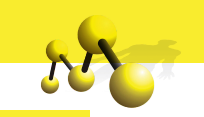

## Two Types of Numbers

- **1.** Integers
- <sup>2</sup>. Floating-point

#### **Operations**

- **1. Unary Minus: -x**
- $\bullet$  Addition:  $x + y$
- $\bullet$  Subtraction: x y
- $\bullet\hspace{0.1cm}$  Multiplication: x \* y
- $\bullet~$  Exponentiation: x \*\* y

Division

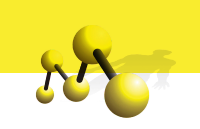

**Division** What is 9 divided by 3? What is 10 divided by 3?

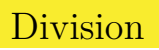

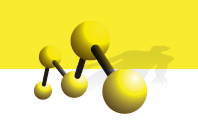

**Division** 

What is 9 divided by 3? What is 10 divided by 3?

Two types of division

**1.** Integer division:  $x$  //  $y$ 

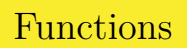

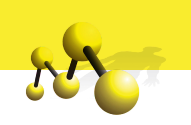

 $def double(x)$ :  $'$  '  $y = double(x)$ Returns the double of x

 $\rightarrow$   $\rightarrow$   $\rightarrow$ 

return 2\*x
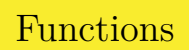

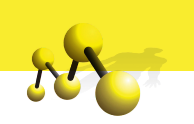

 $A=4$ print double (A) print double  $(2.3)$ print double ( double (A) )

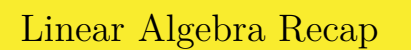

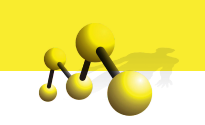

- Vectors
- $\bullet$  Matrices (operators)
- $\bullet$  Multiplication of vectors  $\&$  Matrices

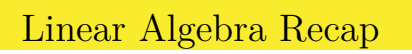

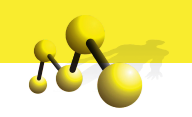

Vectors

$$
[0, 1.2, -1.2, 4] \in \mathbf{R}^4
$$

• Matrices (operators)

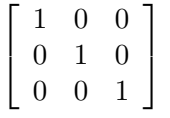

 $\bullet$  Multiplication of vectors  $\&$  Matrices

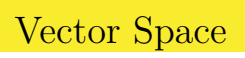

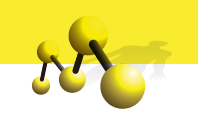

Addition operation

$$
[1,2] + [2,3] = [3,5]\,
$$

 $\bullet$  Multiplication by a scalar

 $4 \cdot [2, 0, 1] = [8, 0, 4]$ 

Matrices (Linear Operators)

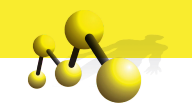

$$
I = \left(\begin{array}{ccc} 1 & 0 & 0 \\ 0 & 1 & 0 \\ 0 & 0 & 1 \end{array}\right)
$$

This is the identity matrix

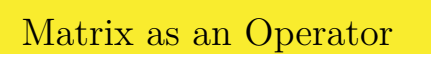

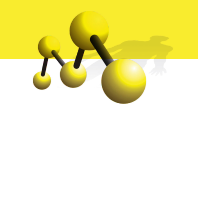

$$
\left(\begin{array}{cc} A_{00} & A_{01} & A_{02} \\ A_{10} & A_{11} & A_{12} \\ A_{20} & A_{21} & A_{22} \end{array}\right) \left(\begin{array}{c} x_0 \\ x_1 \\ x_2 \end{array}\right) = \left(\begin{array}{c} x_0A_{00} + x_1A_{01} + x_2A_{02} \\ x_0A_{10} + x_1A_{11} + x_2A_{12} \\ x_0A_{20} + x_1A_{21} + x_2A_{22} \end{array}\right)
$$

Matrix as an Operator

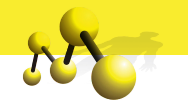

$$
\left(\begin{array}{ccc}\n1 & 0 & 0 \\
0 & 1 & 0 \\
0 & 0 & 1\n\end{array}\right)\n\left(\begin{array}{c}\nx_0 \\
x_1 \\
x_2\n\end{array}\right) =\n\left(\begin{array}{c}\nx_0 \\
x_1 \\
x_2\n\end{array}\right)
$$

This is identity.

# Matrix Transpose

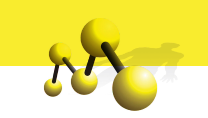

$$
\left(\begin{array}{ccc} A_{00} & A_{01} & A_{02} \\ A_{10} & A_{11} & A_{12} \\ A_{20} & A_{21} & A_{22} \end{array}\right)^{\text{T}} = \left(\begin{array}{ccc} A_{00} & A_{10} & A_{20} \\ A_{01} & A_{11} & A_{21} \\ A_{02} & A_{12} & A_{22} \end{array}\right)
$$

# Matrix Transpose

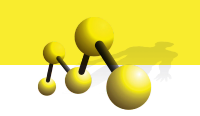

$$
\begin{pmatrix}\nA_{00} & A_{01} & A_{02} \\
A_{10} & A_{11} & A_{12} \\
A_{20} & A_{21} & A_{22}\n\end{pmatrix}^{T} = \begin{pmatrix}\nA_{00} & A_{10} & A_{20} \\
A_{01} & A_{11} & A_{21} \\
A_{02} & A_{12} & A_{22}\n\end{pmatrix}
$$
\n
$$
\begin{pmatrix}\n1 & 2 & 3 \\
4 & 5 & 6 \\
7 & 8 & 9\n\end{pmatrix}^{T} = \begin{pmatrix}\n1 & 4 & 7 \\
2 & 5 & 8 \\
3 & 6 & 9\n\end{pmatrix}
$$

Luis Pedro Coelho (IMM) *⋆* Introduction to Python *⋆* Lisbon Machine Learning School II (41 / 78)

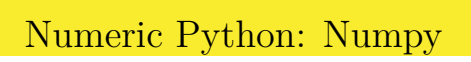

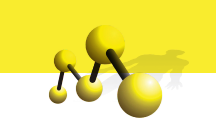

Numpy

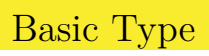

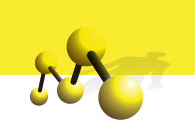

numpy.array or numpy.ndarray.

Multi-dimensional array of numbers.

### numpy example

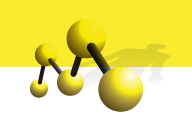

```
import numpy as np
A = np.array([0, 1, 2],
     [2, 3, 4],
     [4, 5, 6],
    [6, 7, 8]])
print A[0,0]print A[0,1]print A[1,0]
```
#### numpy example

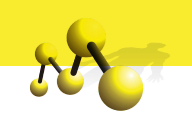

```
import numpy as np
A = np.array([0, 1, 2],
     [2, 3, 4],
     [4, 5, 6],
    [6, 7, 8]])
print A[0,0]print A[0,1]print A[1,0]
```
- $\boldsymbol{0}$
- 1
- 2

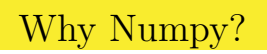

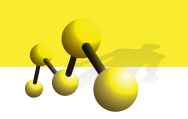

Why do we need numpy?

import numpy as np  $1st = [0., 1., 2., 3.]$  $\text{arr} = \text{np. array} ([0., 1., 2., 3.])$ 

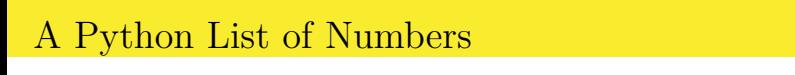

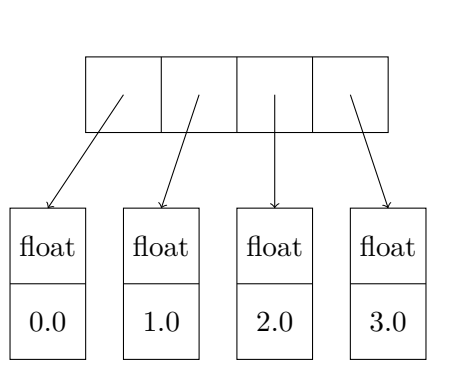

 $25$ 

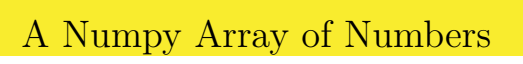

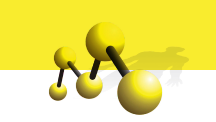

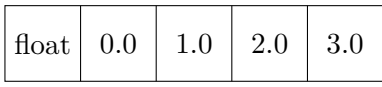

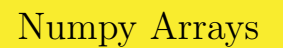

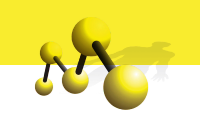

#### Advantages

- $\bullet$  Less memory consumption
- Faster
- $\bullet$  Work with (or write) code in other languages (C, C++, Fortran…)

Matrix-vector multiplication

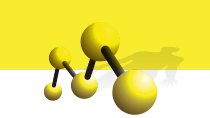

 $A = np.array($  $[1, 0, 0],$  $[0, 1, 0],$  $[0, 0, 1]$  $v = np.array([1, 5, 2])$ print np. dot  $(A, v)$ 

Matrix-vector multiplication

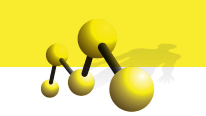

 $A = np.array($  $[1, 0, 0],$  $[0, 1, 0],$  $[0, 0, 1]$  $v = np.array([1, 5, 2])$ print np . dot (A, v )

[1 5 2]

Matrix-Matrix and Dot Products

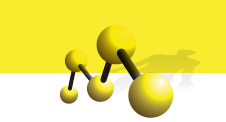

$$
\left(\begin{array}{cc} 1 & 1 \\ 1 & -1 \end{array}\right)\left(\begin{array}{cc} 0 & 1 \\ 1 & 0 \end{array}\right) = \left(\begin{array}{cc} 1 & 1 \\ -1 & 1 \end{array}\right)
$$

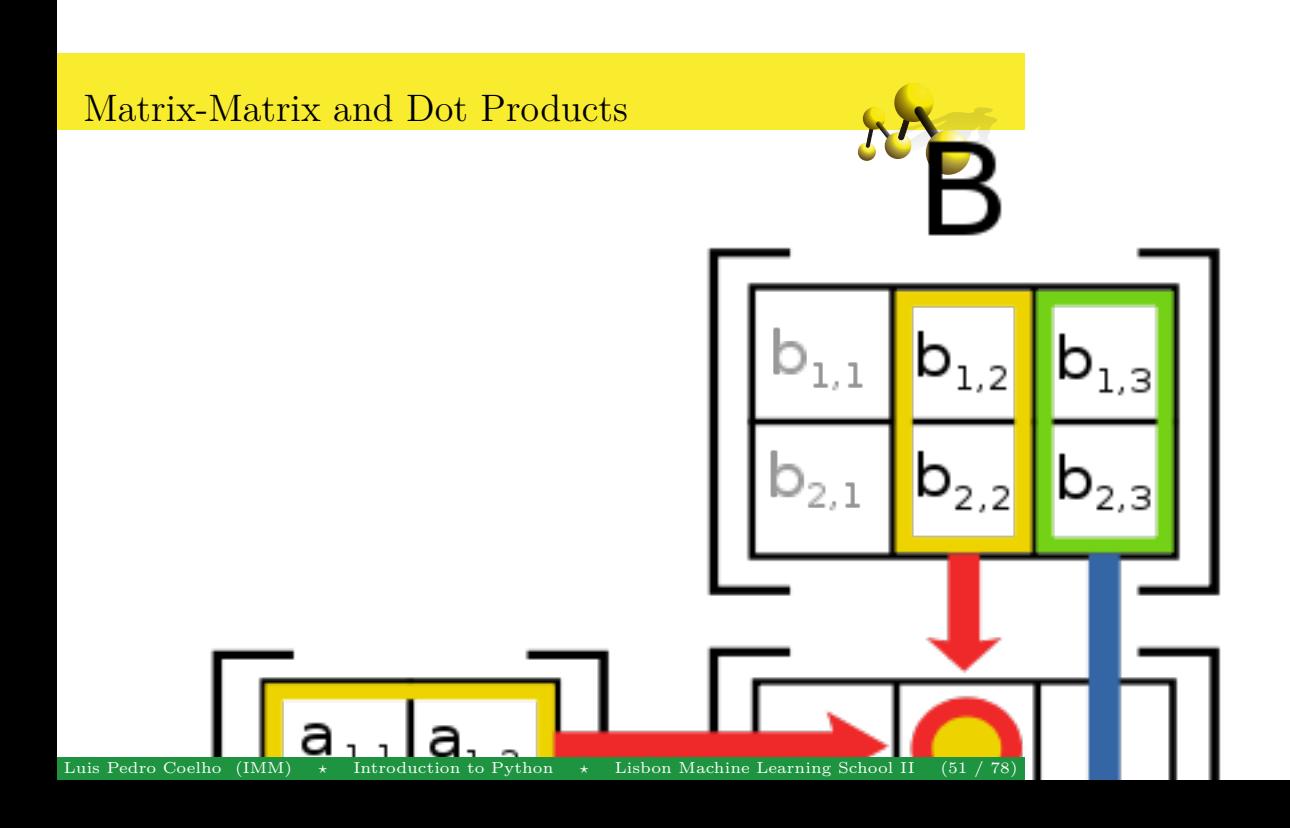

Matrix-Matrix and Dot Products

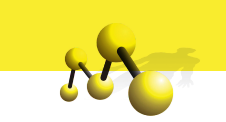

$$
\left(\begin{array}{cc}1&2\end{array}\right)\cdot\left(\begin{array}{c}3\\-1\end{array}\right)=1\cdot3+(-1)\cdot2=1.
$$

This is a vector inner product (aka dot product)

$$
<\vec{x},\vec{y}>=\vec{x}\cdot\vec{y}=\vec{x}^T\vec{y}.
$$

Dot Products: Norms

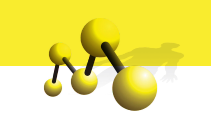

$$
\vec{x}^T \vec{x} = ?
$$

Dot Products: Norms

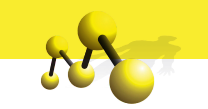

$$
\vec{x}^T\vec{x} = ?
$$

$$
\vec{x}^T\vec{x}=\sum_ix_i^2
$$

This is the squared norm of the vector (size).

$$
\|\vec{x}\| = \sqrt{\vec{x}^T\vec{x}}
$$

Luis Pedro Coelho (IMM) *⋆* Introduction to Python *⋆* Lisbon Machine Learning School II (53 / 78)

```
v0 = np.array([1, 2])v1 = np.array([3, -1])r = 0.0for i in \mathrm{xrange}(2):
    r := v0[i] * v1[i]print r
print np.dot(v0, v1)
```
A1 = np.array([[0,1], [1,0]])  
print np.dot(A0,A1)  

$$
\begin{pmatrix} 0 & 2 \\ 2 & 3 \end{pmatrix} \begin{pmatrix} 0 & 1 \\ 1 & 0 \end{pmatrix}
$$

 $A0 = np.array (\lceil 1, 2 \rceil, \lceil 2, 3 \rceil )$ 

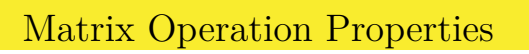

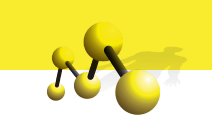

- $A + B = B + A$
- $AB \neq BA$  (in general)
- $\bullet$  A(BC) = (AB)C

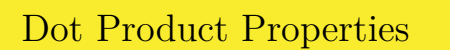

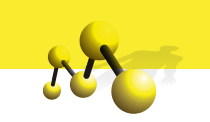

- $\vec{x}^T \vec{y} \geq 0$
- $\vec{x}^T \vec{x} = 0$  iff  $\vec{x} = \vec{0}$
- $\vec{x}^T \vec{y} = \vec{y}^T \vec{x}$  (for reals)
- $\alpha(\vec{x}^T \vec{y}) = (\alpha \vec{x})^T \vec{y}$
- $\vec{x}^T \vec{z} + \vec{y}^T \vec{z} = (\vec{x} + \vec{y})^T \vec{z}$

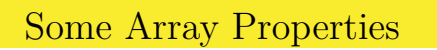

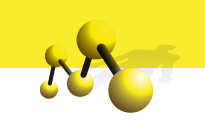

```
import numpy as np
A = np.array (\left[ 0\,,1\,,2\right],
       \left[ 2\, ,3\, ,4\, \right] \, ,[4, 5, 6],
       [ 6, 7, 8 ] ]print A. shape
print A. size
```
### Some Array Functions

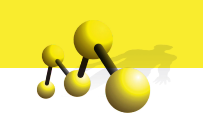

print A. max( ) print A. min ( )

. . .

- max(): maximum
- $\bullet \text{ min}(): \text{ minimum}$
- ptp(): spread (max min)
- sum(): sum
- $\bullet$ std(): standard deviation
- …

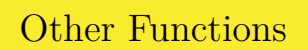

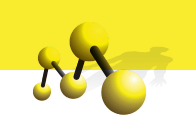

- $\bullet\,$ np.exp
- $\bullet\,$ np.sin
- …

All of these work element-wise!

### Arithmetic Operations

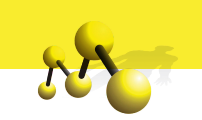

```
import numpy as np
A = np \cdot array([0, 1, 2, 3])B = np.array([1, 1, 2, 2])print A + B
print A * B
print A / B
```
#### Arithmetic Operations

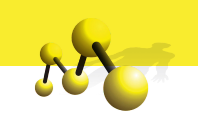

```
import numpy as np
A = np.array([0, 1, 2, 3])B = np.array([1,1,2,2])print A + B
print A * B
print A / B
Prints
```
array([1, 2, 4, 5])

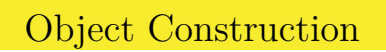

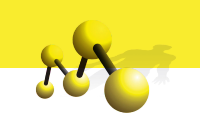

import numpy as np  $A = np.array([0,1,1], np.float32)$  $A = np.array([0,1,1], float)$  $A = np.array([0,1,1], bool)$ 

#### Reduction

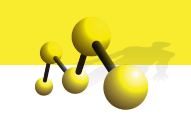

 $A = nparray ([$  $[\,0\,,0\,,1\,]$  ,  $[1, 2, 3]$ ,  $[2, 4, 2]$ ,  $[1, 0, 1]$ ] print A.max $(0)$ print  $A.max(1)$ print A. max( ) prints [2,4,3]  $[1,3,4,1]$ 

4

The same is true for many other functions.

#### Slicing

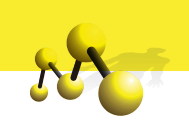

```
import numpy as np
A = np.array ([0, 1, 2],
     [2, 3, 4],
     [4, 5, 6],
     [6, 7, 8]]
print A[0]print A[0] .shape
 print A[ 1 ]
print A[:, 2]
```
Luis Pedro Coelho (IMM) *⋆* Introduction to Python *⋆* Lisbon Machine Learning School II (64 / 78)
## Slicing

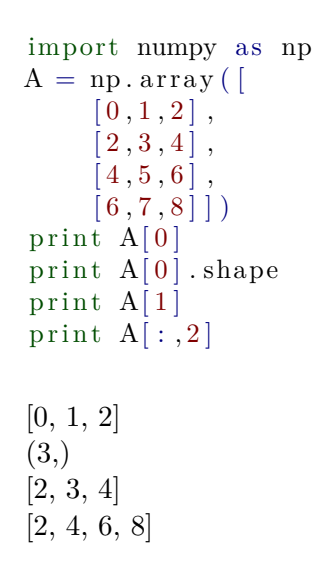

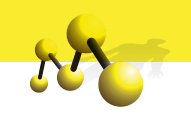

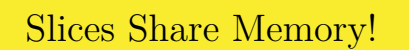

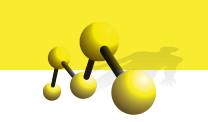

```
import numpy as np
A = np.array ([0, 1, 2],
     [2, 3, 4],
     [4, 5, 6],
     [ 6, 7, 8 ] ]B = A[0]B[0] = -1print A[0,0]
```
Pass is By Reference

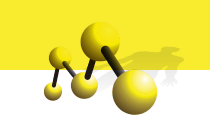

def double (A) :  $A^* = 2$ 

 $A = np \cdot \text{arange} (20)$ double (A)

## Pass is By Reference

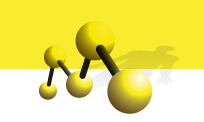

def double (A) :  $A^* = 2$  $A = np.arange(20)$ double (A)

 $A = np \cdot \text{arange}(20)$  $B = A \cdot \text{copy}()$ 

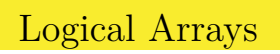

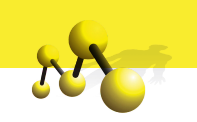

 $A = np \cdot array([ -1, 0, 1, 2, -2, 3, 4, -2])$ print  $(A > 0)$ 

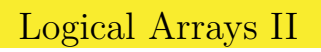

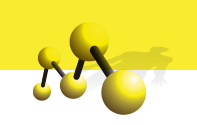

 $A = np \cdot array([ -1, 0, 1, 2, -2, 3, 4, -2])$ print (  $(A > 0)$  &  $(A < 3)$  ). mean()

What does this do?

## Logical Indexing

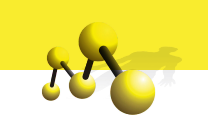

 $A[A \,  < \, 0 \,] \, = \, 0$ or  $A^*=(A > 0)$ 

Logical Indexing

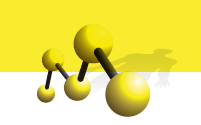

print 'Mean of positives',  $A[A > 0]$ .mean()

## Some Helper Functions

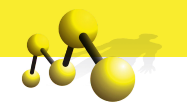

Constructing Arrays

```
A = np \cdot zeros ((10, 10), dtype=np.int8)B = np \cdot ones(10)C = np.arange(100).\nreshape((10,10)). . .
```
Multiple Dimensions

 $img = np \cdot zeros ((1024, 1024, 3), dype=np \cdot uint8)$ 

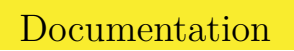

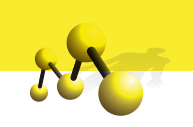

http://docs.scipy.org/doc/

Last Section

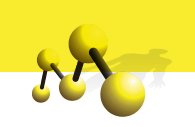

Matplotlib & Spyder

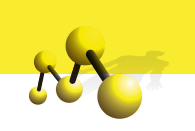

- $\bullet$  Matplotlib is a plotting library.
- $\bullet\,$  Very flexible.

Matplotlib

 $\bullet$  Very active project.

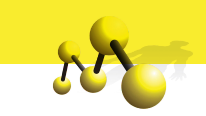

import numpy as np import matplotlib . pyplot as plt  $X = np$ . linspace  $(-4, 4, 1000)$ p l t . p l o t  $(X, X^{**}2^*np \cdot cos(X^{**}2))$ plt . savefig ('simple . pdf')

Example I

 $y = x^2 \cos(x^2)$ 

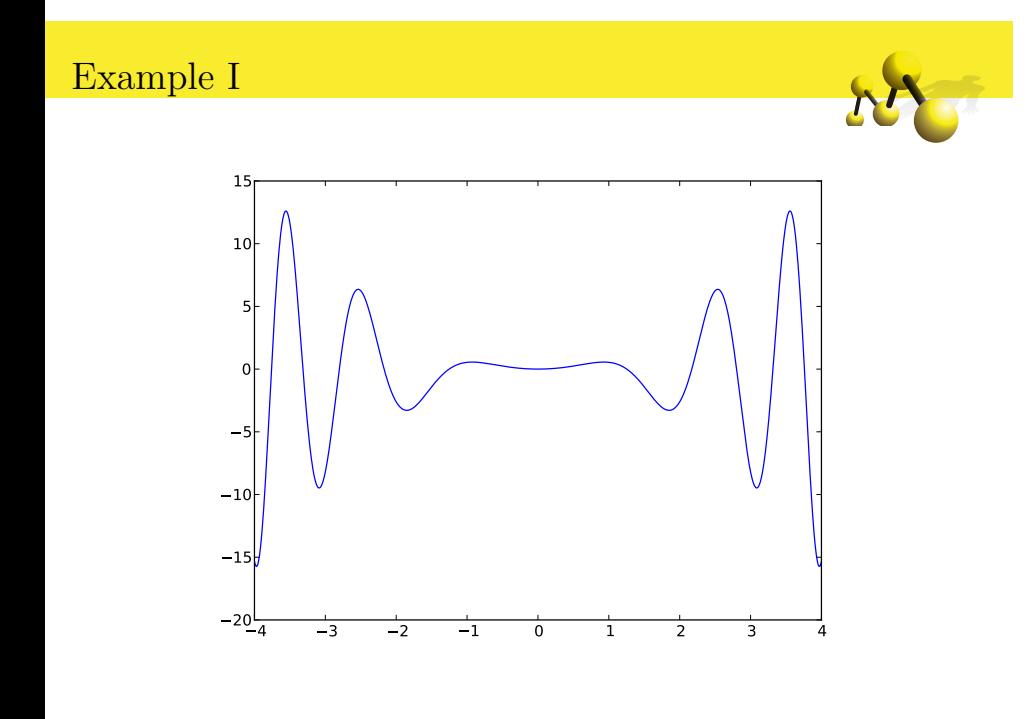

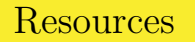

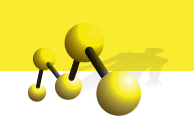

- $\bullet$  Numpy+scipy docs: http://docs.scipy.org
- $\bullet$ Matplotlib: http://matplotlib.sf.net
- $\bullet$  Python docs: http://docs.python.org
- These slides are available at http://luispedro.org/talks/2012
- $\bullet$ I'm available at luis@luispedro.org

Thank you.